## Applikationshandbuch

2FC4...-1ST | 2FC4...-1PB | 2FC4...-1PN | 2FC4...-1SC | 2FC4...-1CB

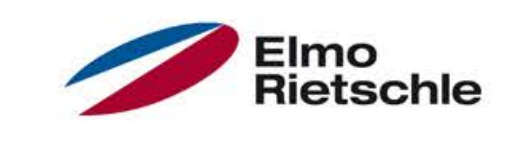

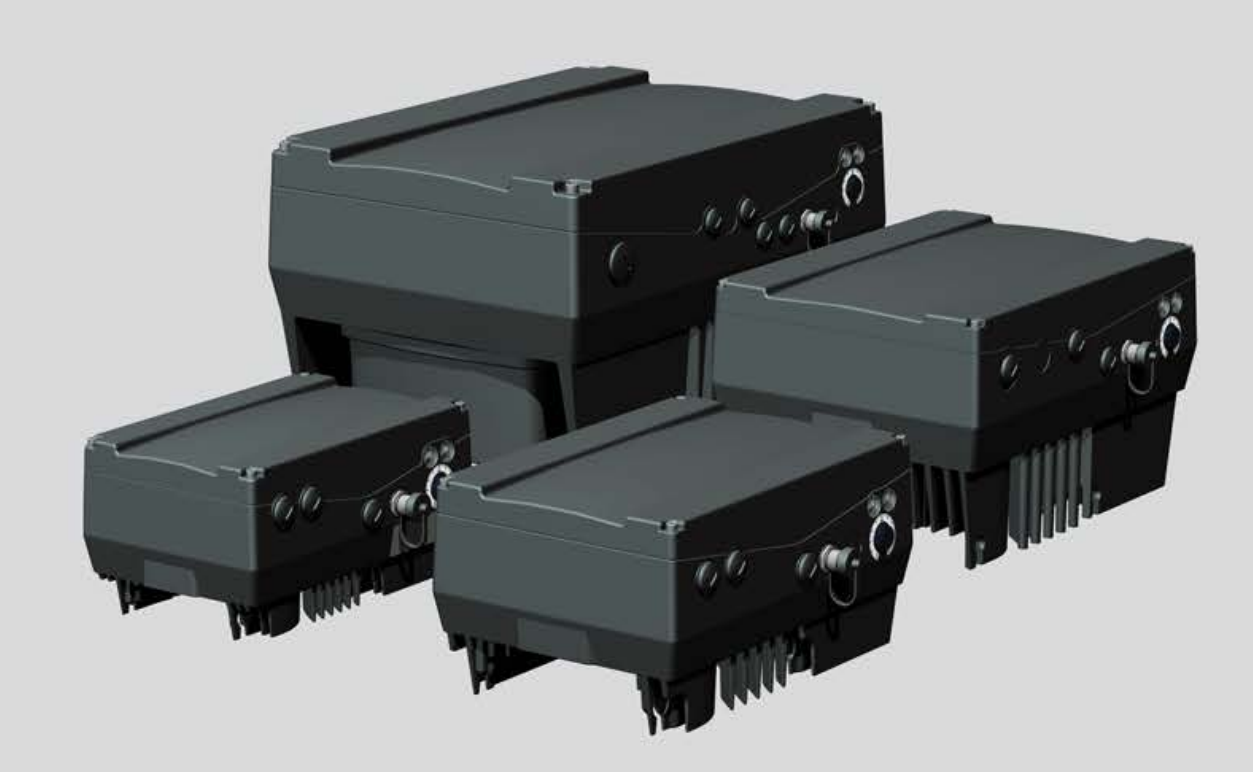

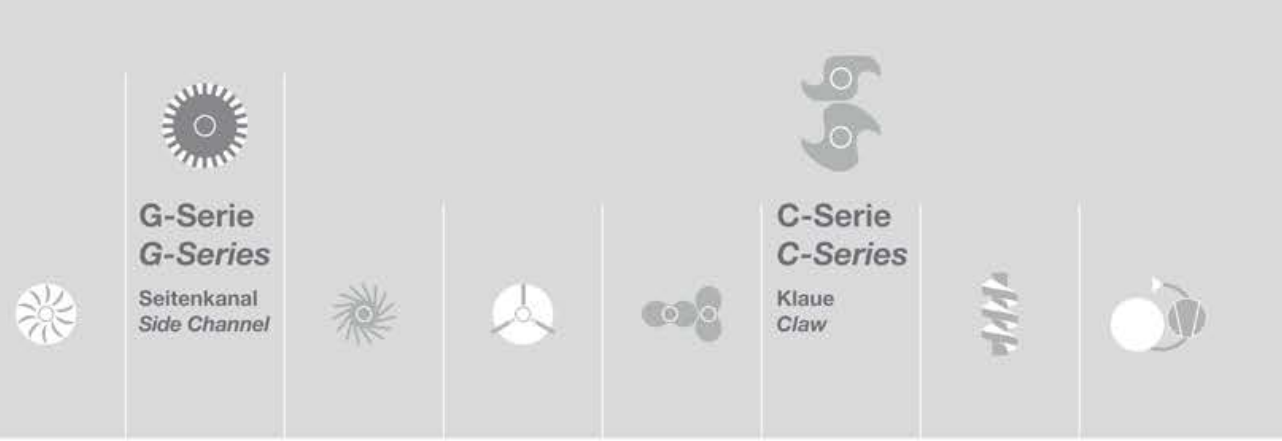

# Inhaltsverzeichnis

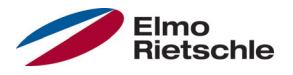

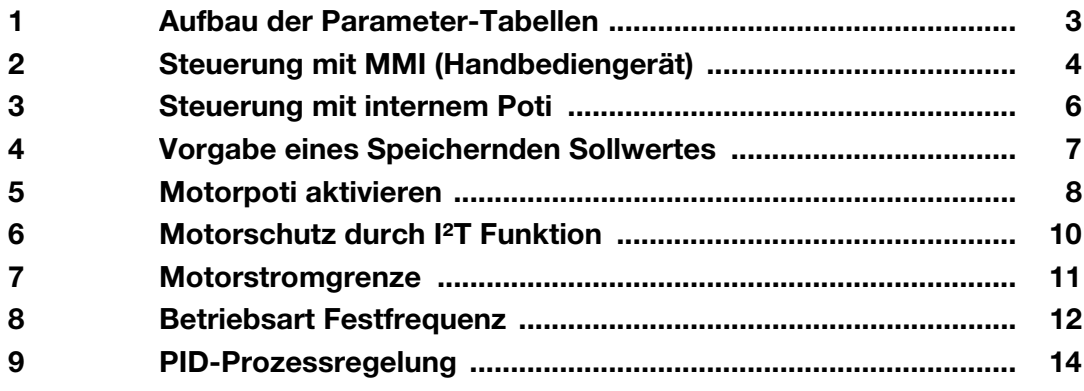

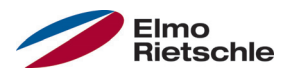

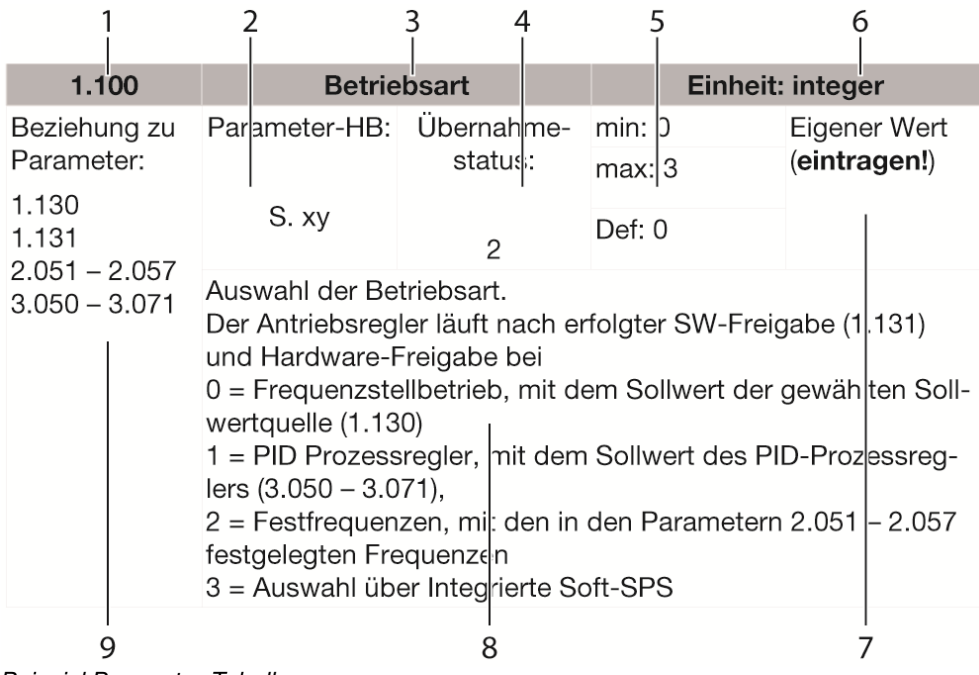

Beispiel Parameter-Tabelle

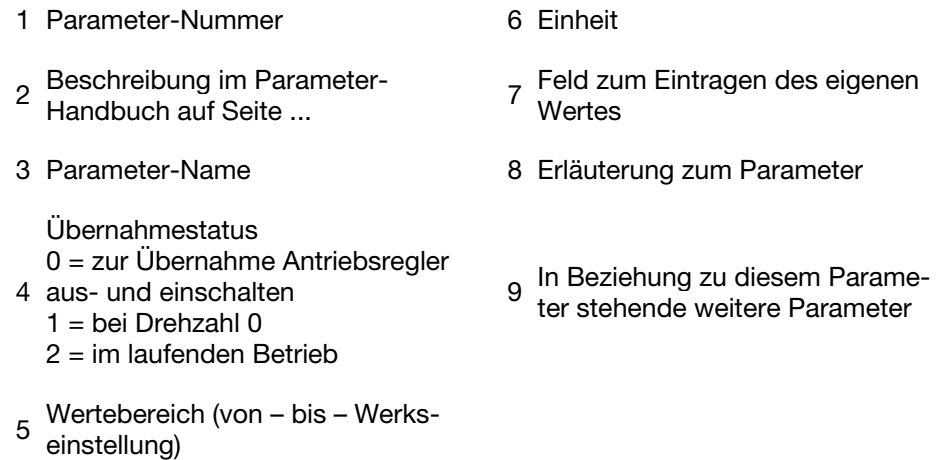

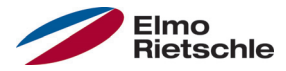

## Steuerung mit MMI (Handbediengerät)

### Ab Firmeware 3.70

Mit dieser Funktion kann die Freigabe und der Sollwert mit dem MMI (Handbediengerät) vorgegeben werden. Betrieb nur mit angeschlossen MMI möglich.

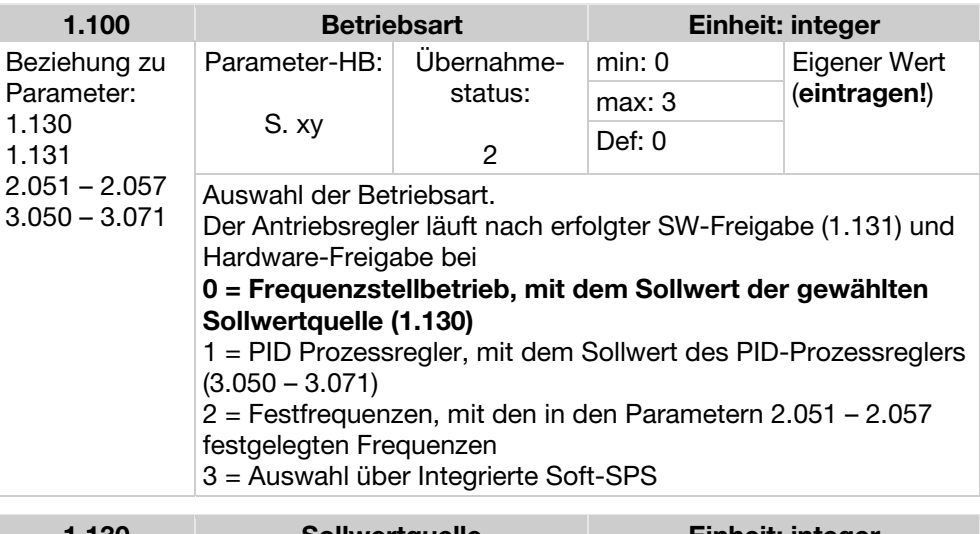

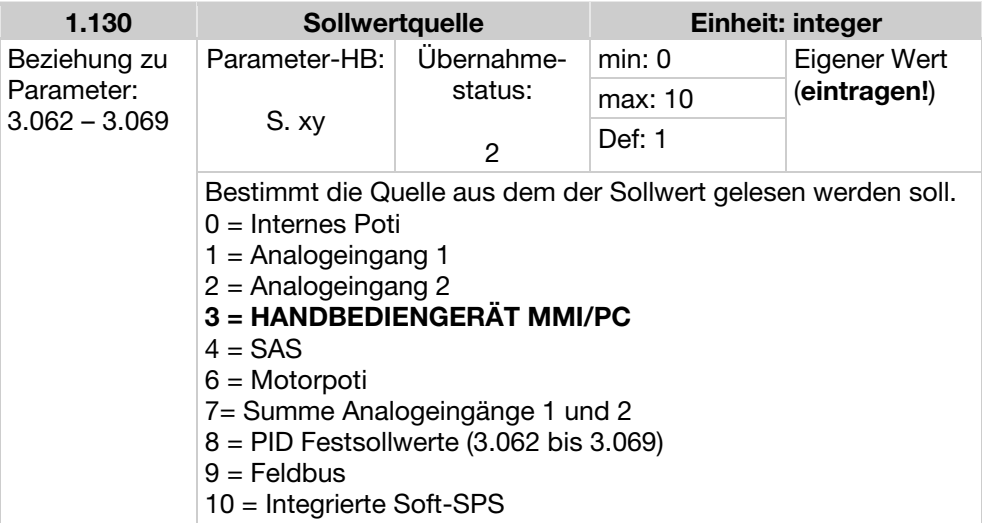

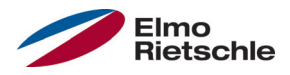

# Steuerung mit MMI (Handbediengerät) 2

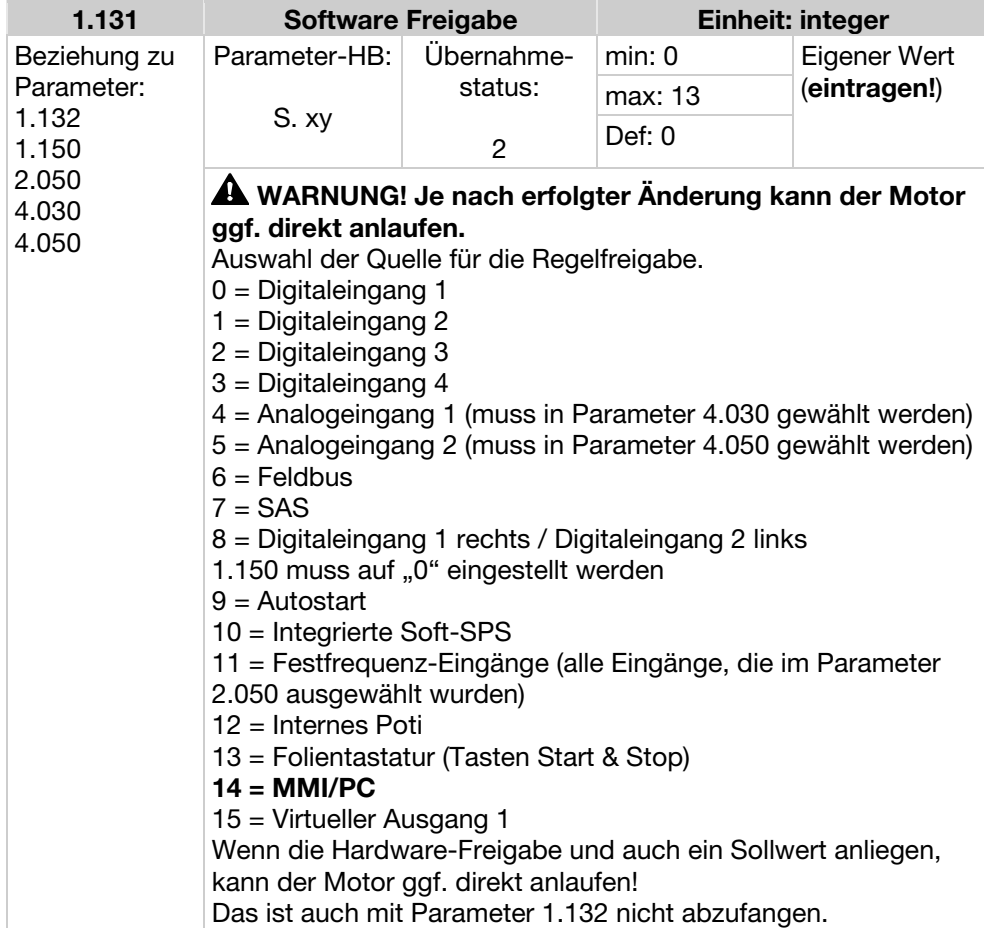

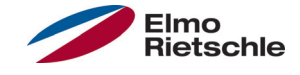

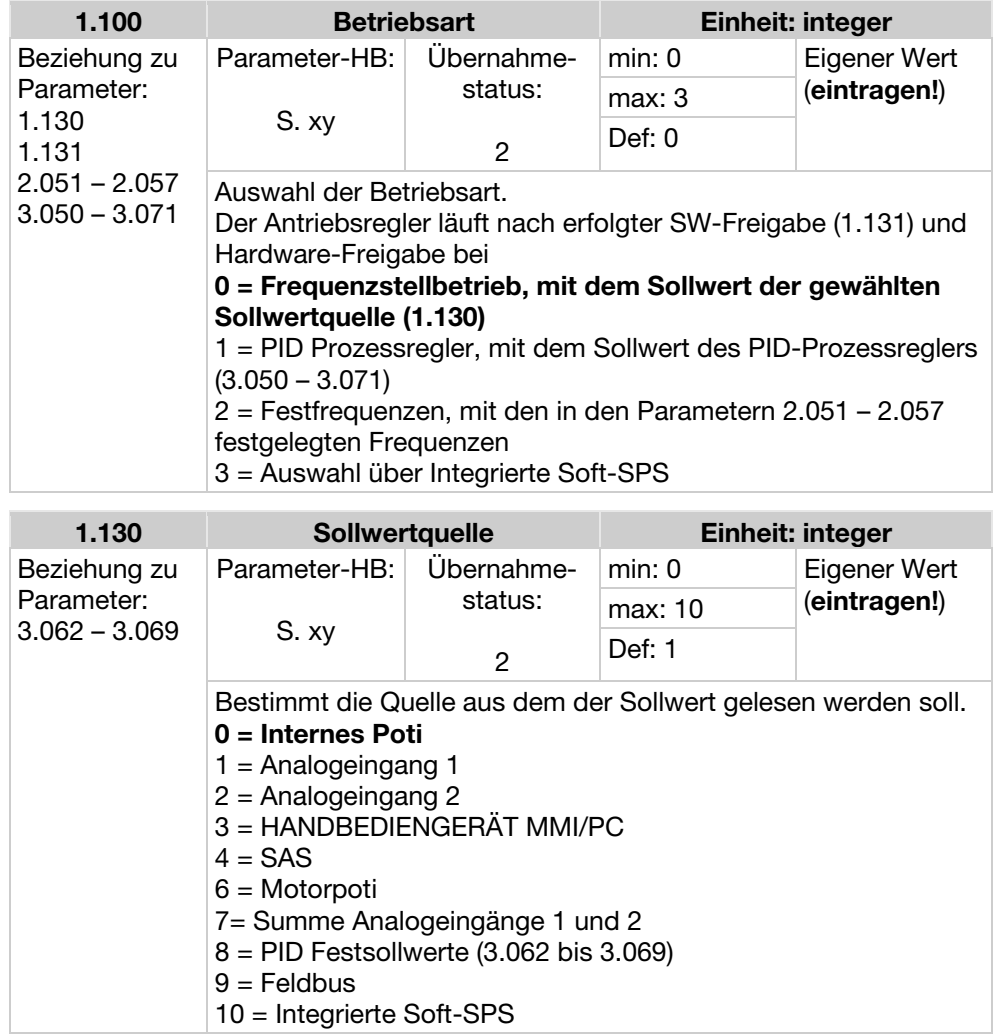

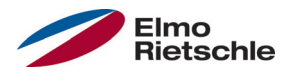

Der Frequenzumrichter gibt nach erteilter Softwarefreigabe eine feste Ausgangsfrequenz vor.

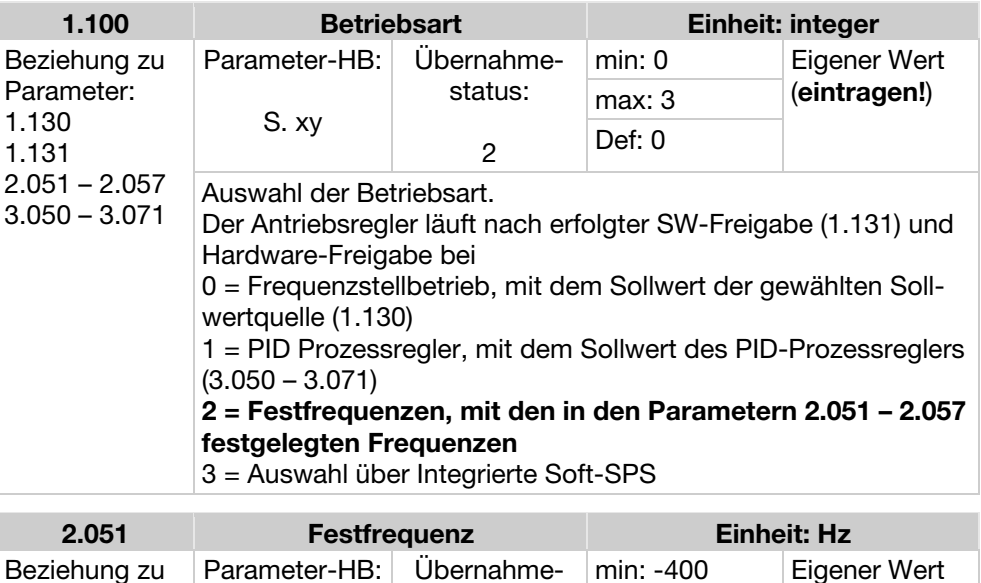

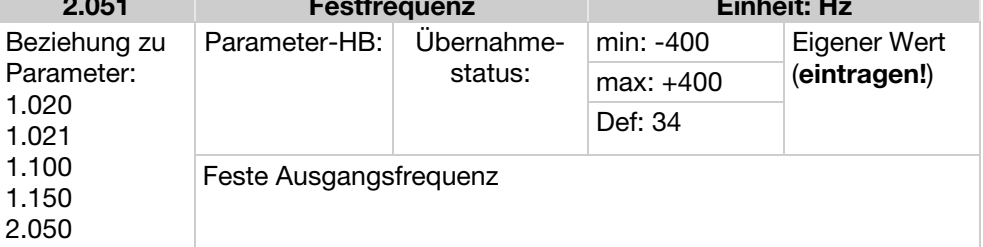

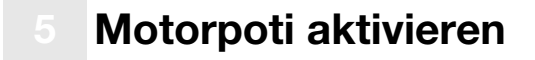

i.

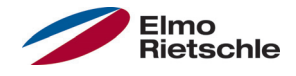

Sollwertvorgabe über zwei digitale Signale UP/DOWN, die z. B über einfache Taster angesteuert werden.

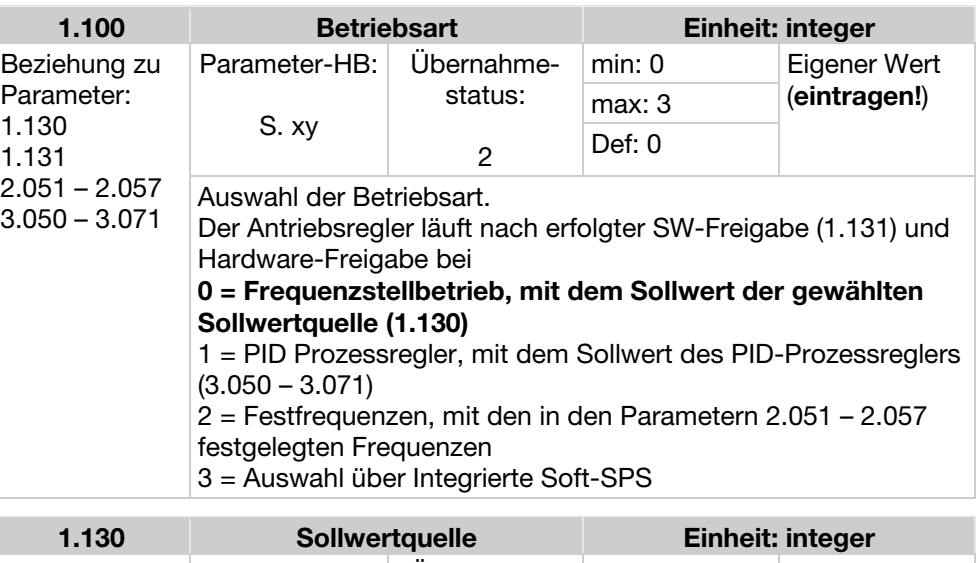

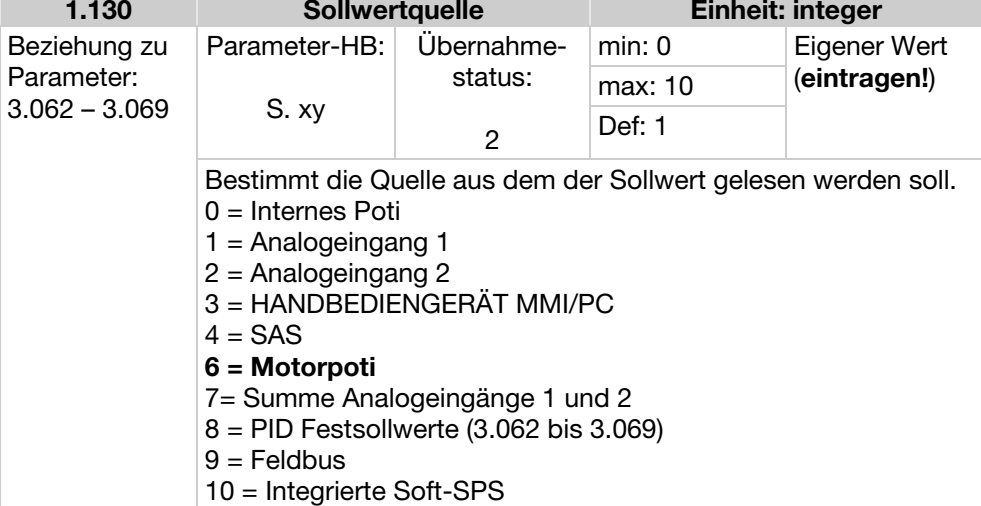

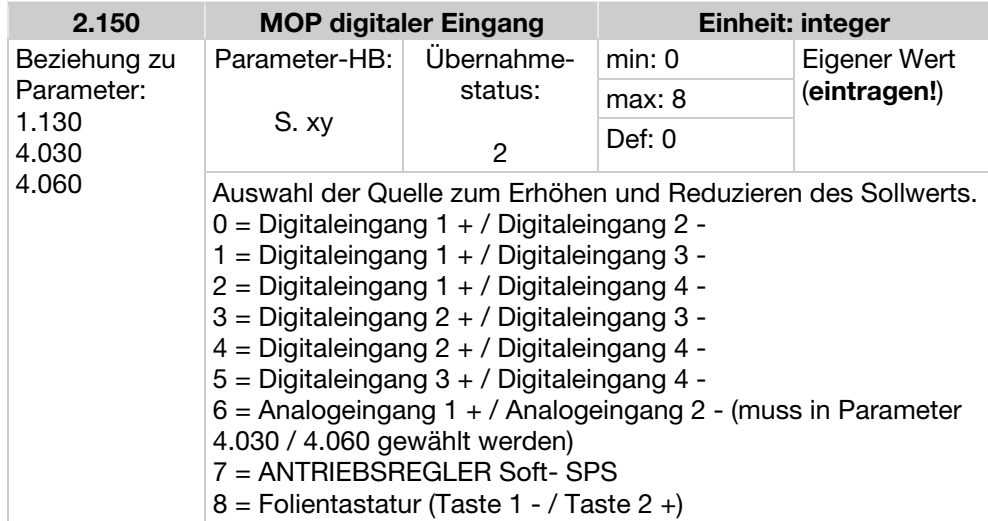

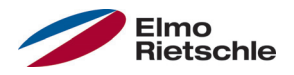

# Motorpoti aktivieren 5

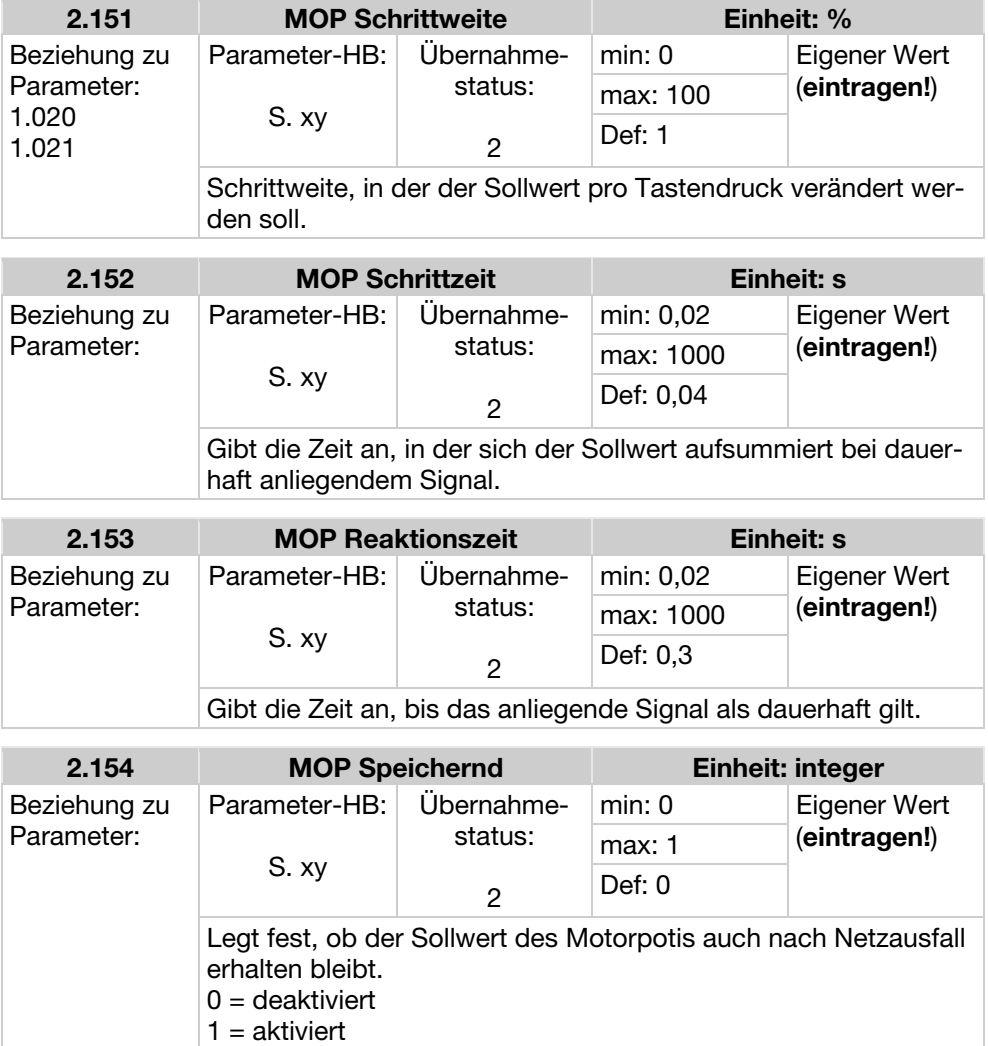

## **Motorschutz durch I<sup>2</sup>T Funktion**

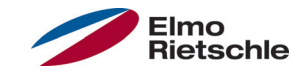

Diese Funktion muss aktiviert werden, wenn in der Motorwicklung kein PTC Sensor (Bestelloption A11) oder Bimetall Wächter (Bestelloption A31) als Übertemperaturschutz eingebaut ist.

Diese Funktion ist werksseitig deaktiviert durch P33.010 = 0 %.

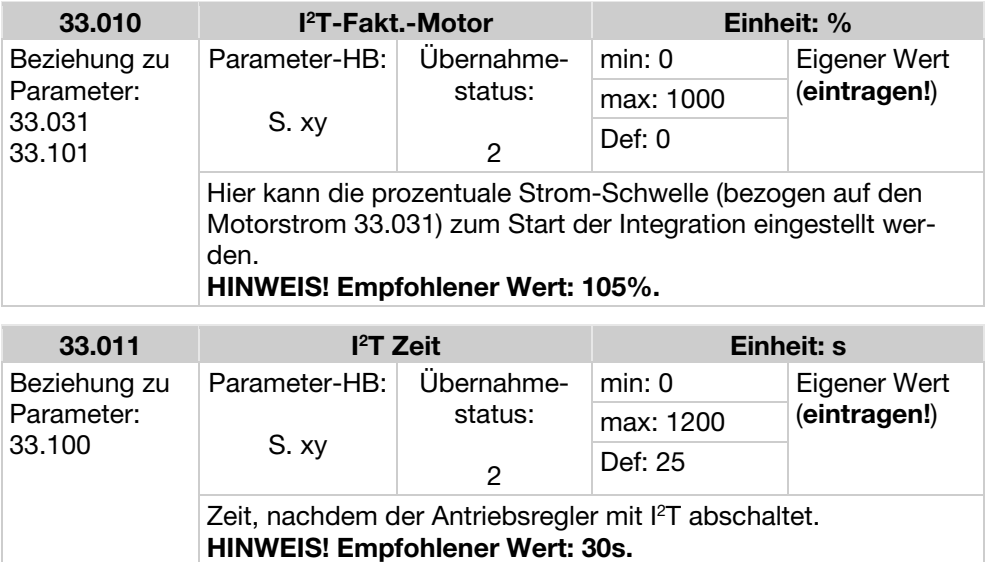

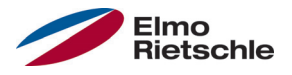

Diese Funktion begrenzt den Motorstrom auf einen parametrierten Maximalwert, nach Erreichen einer parametrierten Strom-Zeit-Fläche.

Diese Motorstromgrenze wird auf der Applikationsebene überwacht und begrenzt somit mit einer relativ geringen Dynamik. Dies ist bei der Auswahl dieser Funktion entsprechend zu berücksichtigen.

Der Maximalwert wird bestimmt über den Parameter "Motorstromgrenze in %" (5.070). Dieser wird in Prozent angegeben und ist bezogen auf den Motornennstrom aus den Typenschilddaten "Motorstrom" (33.031).

Die maximale Strom-Zeit-Fläche wird berechnet aus dem Produkt des Parameters "Motorstromgrenze in s" (5.071) und dem festen Überstrom von 50% der gewünschten Motorstromgrenze.

Sobald diese Strom-Zeit-Fläche überschritten wird, wird der Motorstrom durch Herunterregeln der Drehzahl auf den Grenzwert begrenzt. Wenn also der Ausgangsstrom des Antriebsreglers, den Motorstrom (Parameter 33.031), multipliziert mit der eingestellten Grenze in % (Parameter 5.070), für die eingestellte Zeit (Parameter 5.071) überschreitet, wird die Drehzahl des Motors reduziert, bis der Ausgangsstrom unter die eingestellte Grenze fällt.

Das Herunterregeln geschieht anhand eines PI-Reglers, der abhängig von der Stromdifferenz arbeitet.

Die gesamte Funktion kann durch Null-Setzen des Parameters "Motorstromgrenze in %" (5.070) deaktiviert werden.

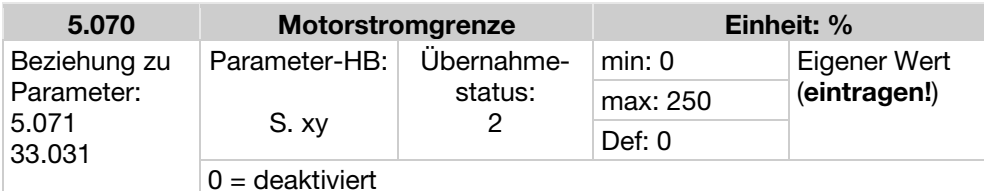

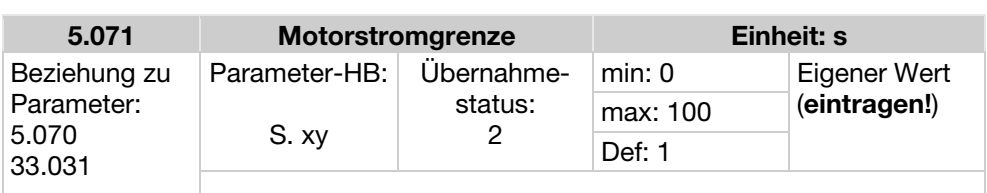

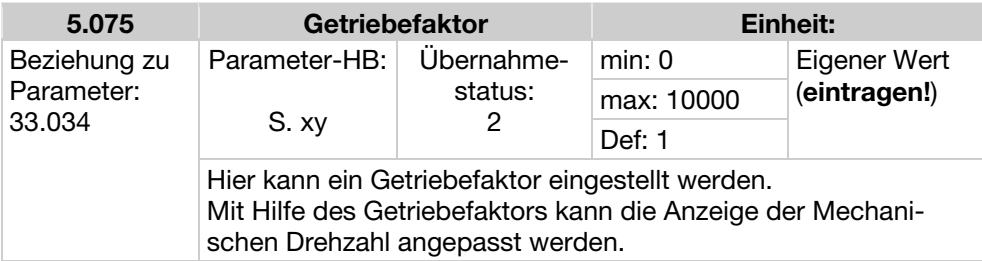

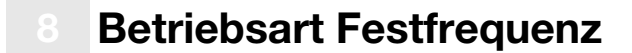

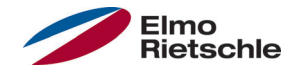

In dieser Betriebsart werden feste Frequenzsollwerte an die Motorregelung weitergegeben. Es gibt 7 Festfrequenzen (2.051 bis 2.057), die, BCD-codiert, fest an die Digitaleingänge 1 bis 3 gebunden sind. Diese sieben Festfrequenzen sind über den Parameter "Auswahl\_Festfrequenz" (2.050) in drei Gruppen freischaltbar:

 $0 =$  Festfrequenz 1, 1 = Festfrequenz 1 bis 3, 2 = Festfrequenz 1 bis 7.

#### Logiktabelle Festfrequenzen

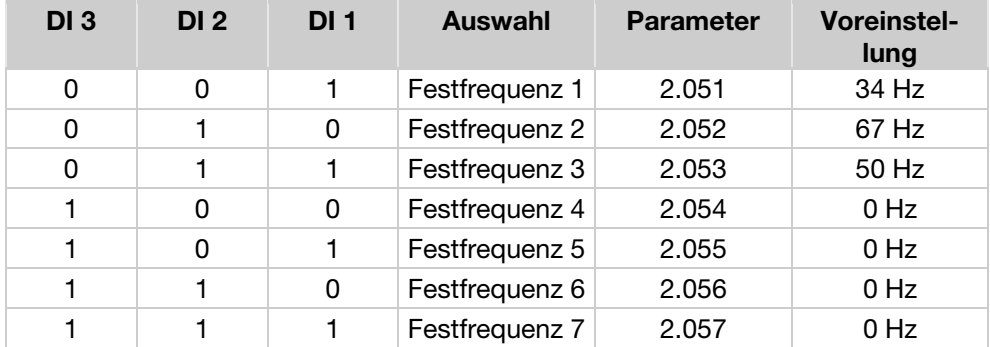

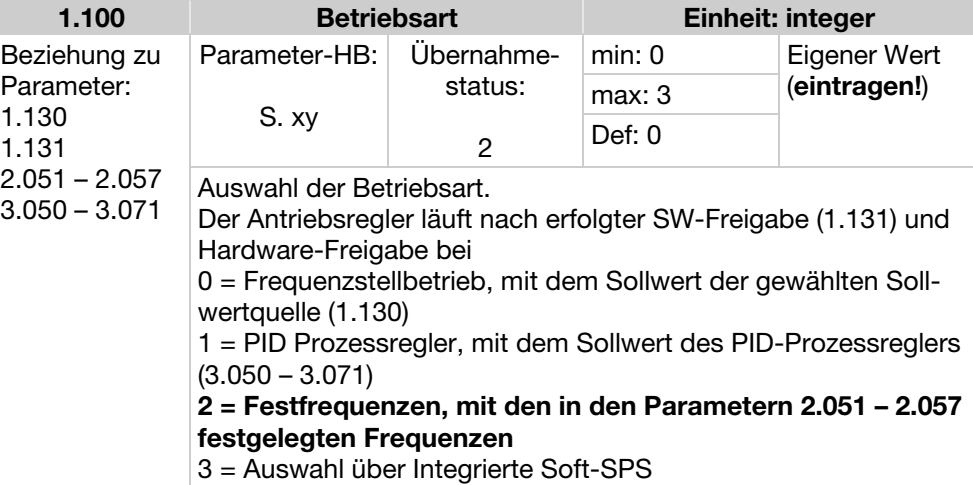

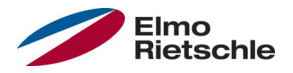

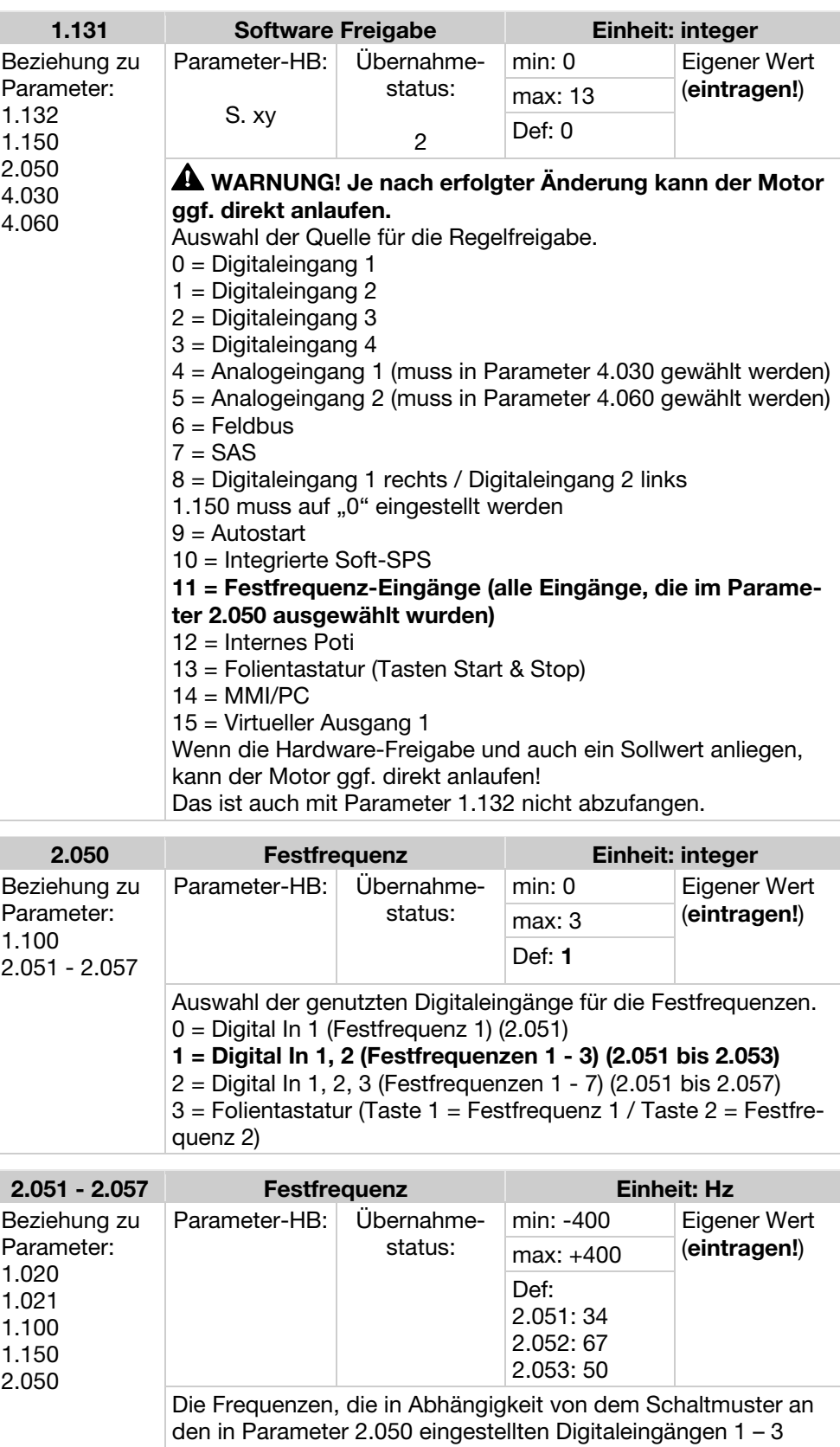

ausgegeben werden sollen.

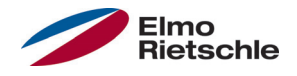

Der Sollwert für den PID-Prozessregler wird wie bei der Betriebsart "Frequenzstellbetrieb" prozentual eingelesen. 100% entspricht dem Arbeitsbereich des angeschlossenen Sensors, der über den Istwerteingang eingelesen wird (ausgewählt durch den "PID-Istwert").

Abhängig von der Regeldifferenz wird anhand der Verstärkungsfaktoren für den P-Anteil (3.050), I- Anteil (3.051) und D- Anteil (3.052) eine Drehzahlstellgröße am Reglerausgang ausgegeben. Um bei nicht ausregelbaren Regeldifferenzen das Ansteigen des Integralanteils ins Unendliche zu verhindern, wird dieser bei Erreichen der Stellgrößenbegrenzung (entspr. "Maximal-Freguenz" (1.021) auch auf diese begrenzt.

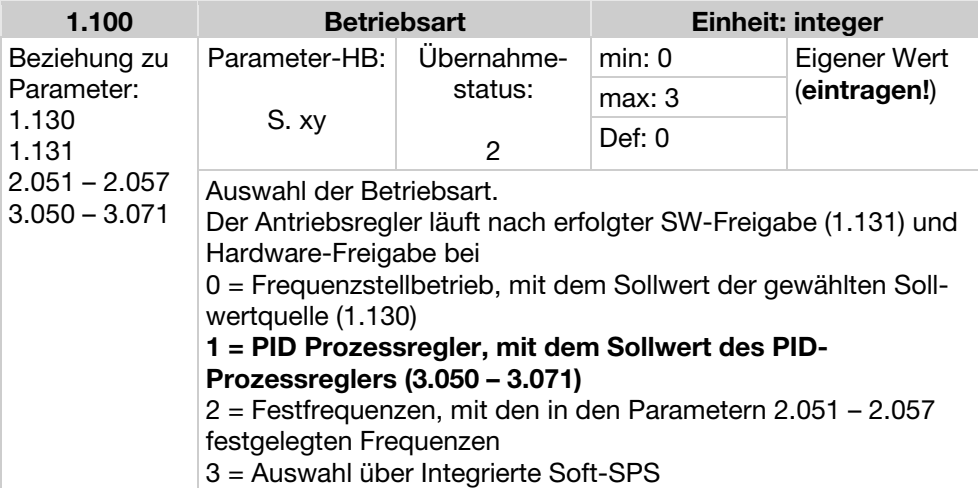

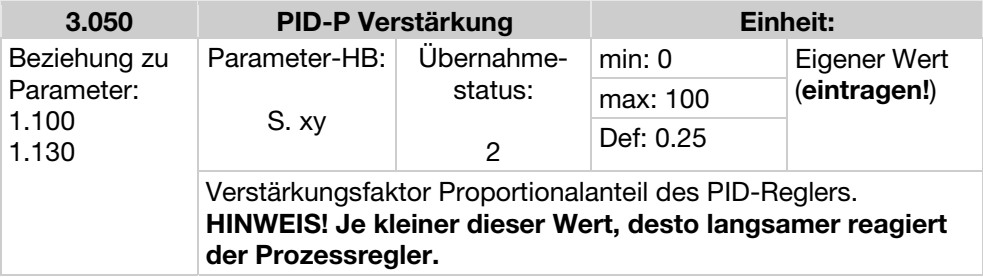

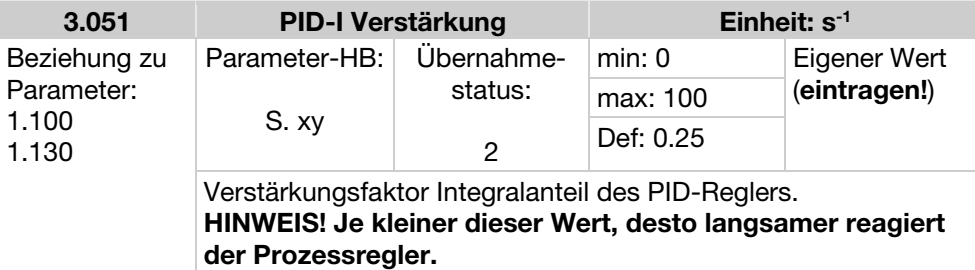

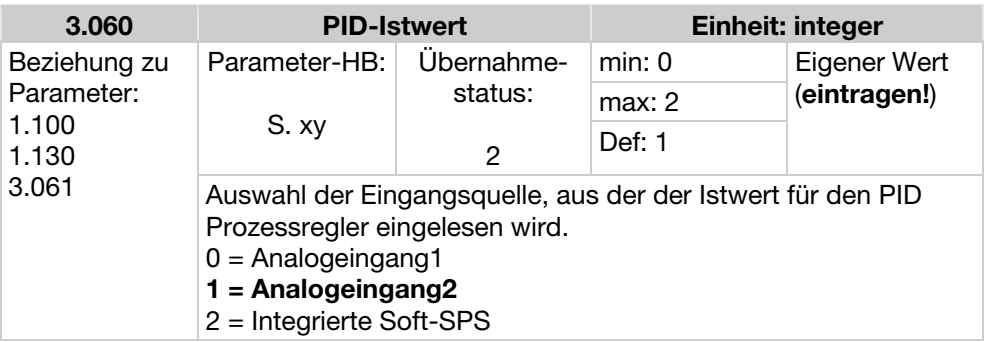

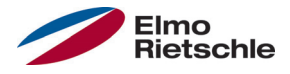

#### PID-Invers

Eine Invertierung des PID- Istwertes kann mit Hilfe des Parameters 3.061 erfolgen. Der Istwert wird invertiert eingelesen, d. h. 0V…10V entsprechen intern 100%…0%.

Berücksichtigen Sie bitte, dass Sie AIx-phys min (4.034 / 4.064) und AIx-phys max (4.035 / 4.065) tauschen müssen.

Beispiel

Ein Sensor -1000…0 mbar mit einem analogen Ausgangssignal 4…20 mA soll als Istwertquelle an AIx betrieben werden. Auf eine Ausgangsgröße von -250 mbar (16 mA) soll invers geregelt werden. Das physikalische Minimum entspricht -1000 mbar; das physikalische Maximum entspricht 0 mbar. Der vorzugebende Sollwert beträgt 25%.

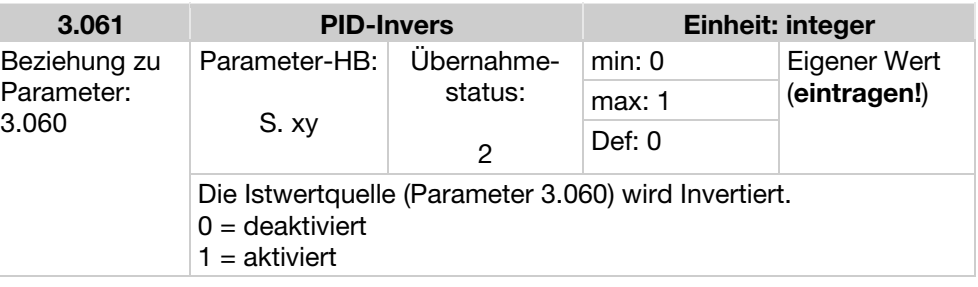

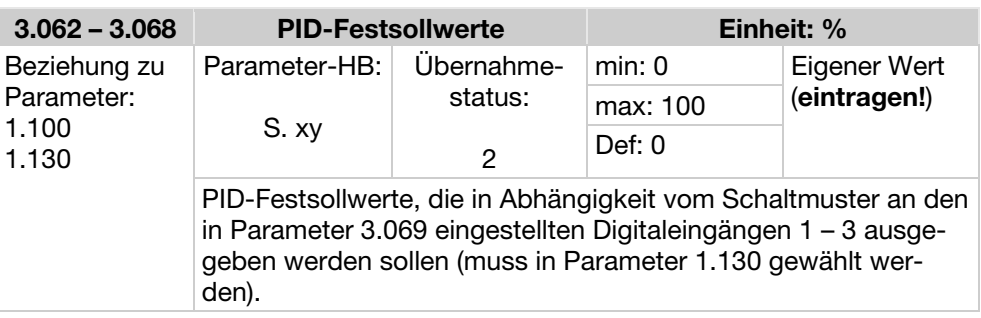

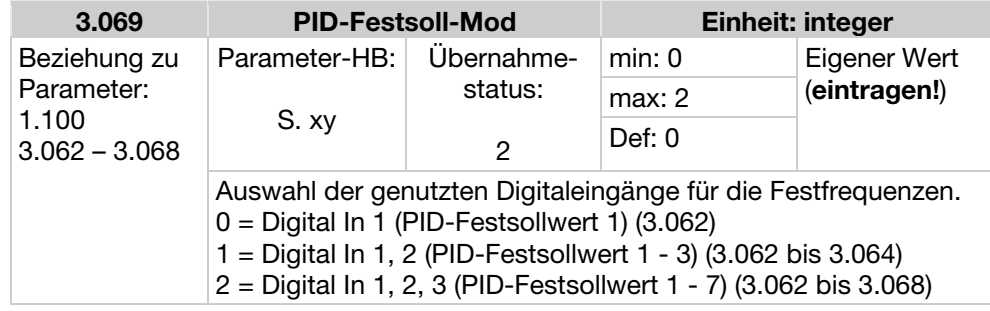

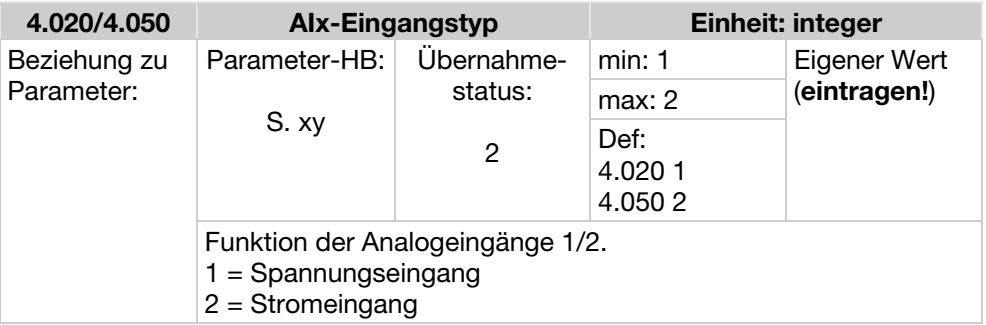

# 9 PID-Prozessregelung

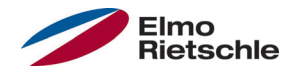

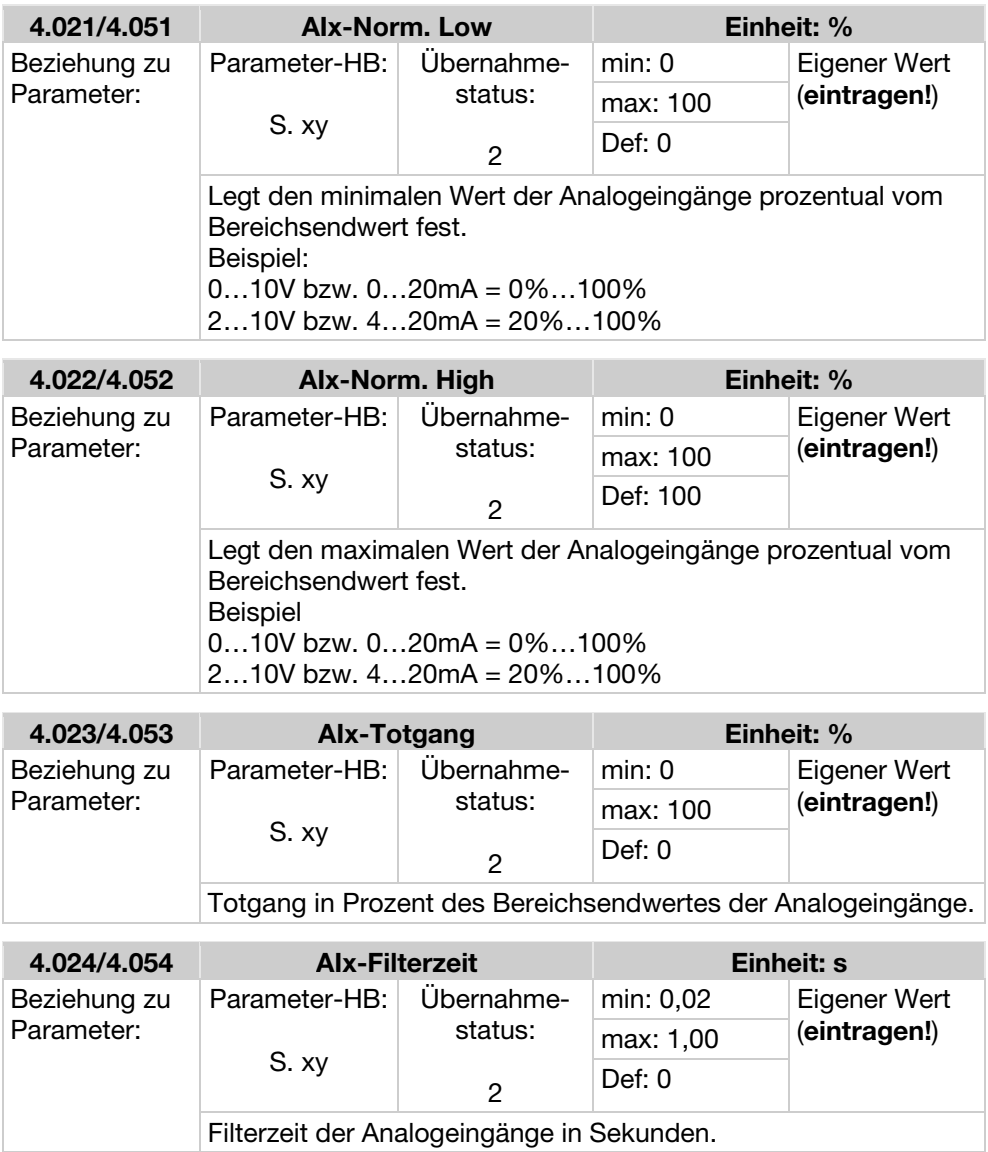

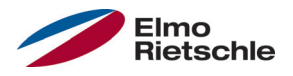

### Anschluss 2-Leiter Sensor

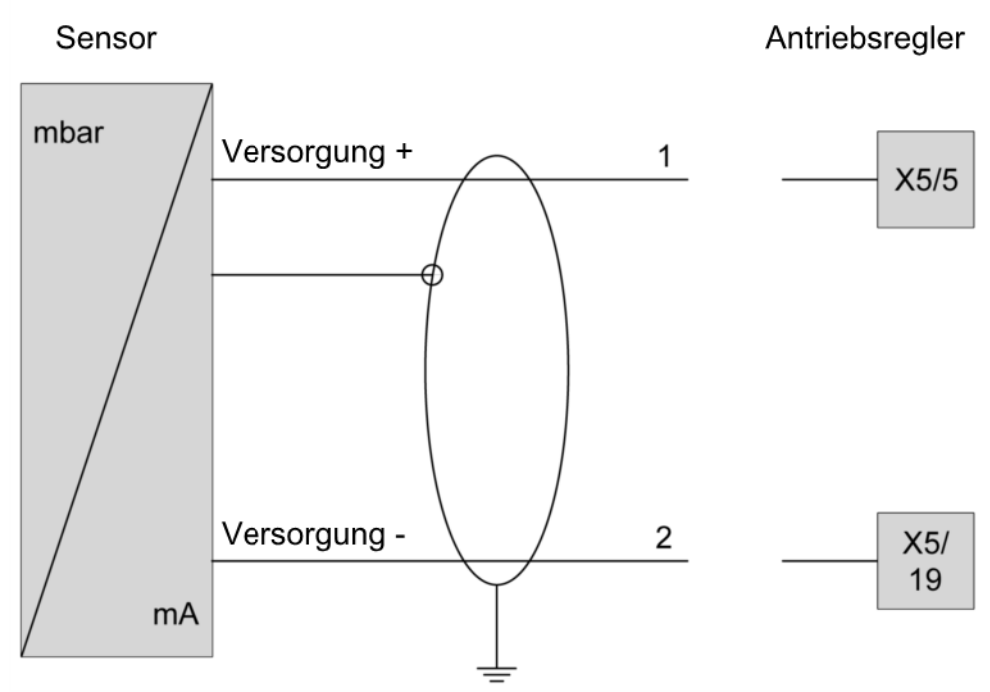

Anschluss 2-Leiter Sensor

### Anschluss 3-Leiter Sensor

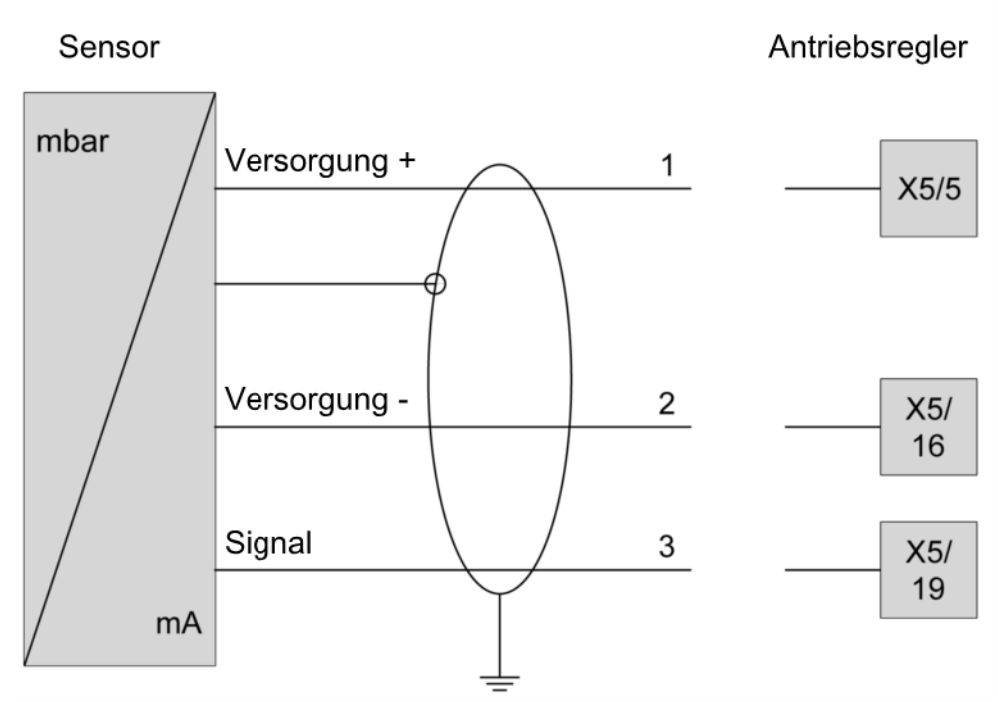

Anschluss 3-Leiter Sensor

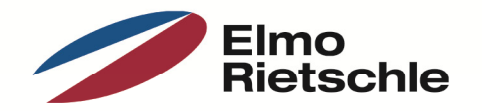

www.gd-elmorietschle.de er.de@gardnerdenver.com

**Gardner Denver Deutschland GmbH** Industriestraße 26 97616 Bad Neustadt · Deutschland Tel. +49 9771 6888-0 Fax +49 9771 6888-4000

**Gardner Denver Schopfheim GmbH** Roggenbachstraße 58 79650 Schopfheim · Deutschland Tel. +49 7622 392-0 Fax +49 7622 392-300

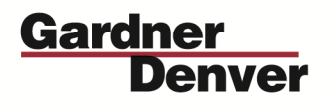

Elmo Rietschle is a brand of Gardner Denver's Industrial Products Group and part of Blower Operations.